# MODUL PRAKTIKUM

MATA KULIAH SISTEM LINIER (SISLIN)

HAPPY NUGROHO, S.T., M.T.

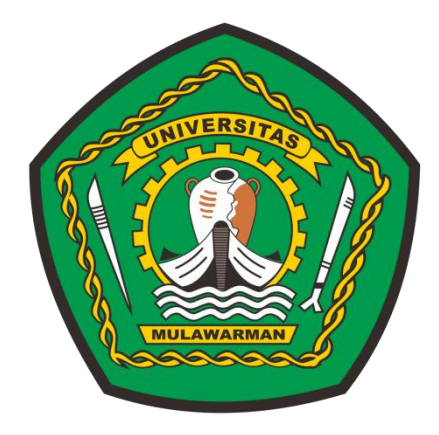

## LABORATORIUM KOMPUTASI & TEKNOLOGI INFORMASI

UNIVERSITAS MULAWARMAN

FAKULTAS TEKNIK

PROGRAM STUDI TEKNIK ELEKTRO

SEMESTER GENAP

TAHUN 2022

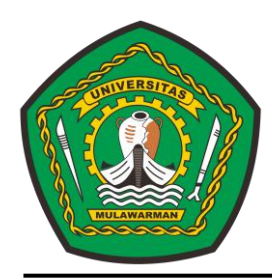

## Lab. Komputasi & Teknologi Informasi Program Studi Teknik ELektro - Fakultas Teknik Universitas Mulawarman **SAMARINDA**

## **Peraturan dan Tata Tertib Praktikum**

- 1. Sebelum mengikuti praktikum, Pendaftar wajib mengikuti Kegiatan Belajar Mengajar (KBM) Mata Kuliah Mikrokontroler yang telah ditetapkan.
- 2. Setiap Praktikan diwajibkan mematuhi "Peraturan dan Tata Tertib Praktikum" ini.
- 3. Sebelum melaksanakan praktikum, Praktikan diwajibkan menguasai dasar teori dari percobaan yang bersangkutan.
- 4. Selama proses praktikum:
	- a. Praktikan wajib memakai baju/kaos (atasan) berkerah dan bawahan yang rapi.
	- b. Setiap Praktikan diwajibkan memiliki buku petunjuk praktikum dan Kartu Tanda Praktikum (KTP) yang harus dilengkapi dengan pas foto.
	- c. Praktikan harus hadir di laboratorium lima menit sebelum praktikum dimulai dan menyerahkan KTP kepada asisten yang bertugas.
	- d. Toleransi keterlambatan maksimal 30 menit dari waktu percobaan dimulai.
	- e. Apabila terlambat lebih dari waktu yang telah ditetapkan maka dianggap telah mengundurkan diri kecuali telah mendapat rekomendasi dari Dosen Pengampu Mata Kuliah Mikrokontroler.
	- f. Tidak diijinkan untuk pindah kelompok kecuali telah mendapat rekomendasi tertulis dari Dosen Pengampu Mata Kuliah Mikrokontroler.
	- g. Praktikan harus menyediakan sendiri alat-alat tulis yang diperlukan.
	- h. Selama di dalam laboratorium, Praktikan dilarang makan, minum, dan merokok serta harus menjaga ketertiban.
	- i. Untuk setiap percobaan sudah disediakan alat, tempat dan bahan sendiri yang tidak boleh diubah, diganti, atau ditukar kecuali oleh asisten yang bersangkutan.
	- j. Apabila menjumpai kesalahan, kerusakan, atau ketidaksesuaian dengan buku petunjuk praktikum, Praktikan harus segera melapor pada asisten.
	- k. Setelah selesai menyusun rangkaian sesuai dengan buku petunjuk praktikum, Praktikan harap segera melapor pada asisten, dan dilarang menghubungkan rangkaian dengan sumber tegangan sebelum mendapat ijin dari asisten yang bersangkutan.
- 5. Praktikan terkena sanksi *gugur* apabila:
	- a. Tidak mengikuti praktikum sesuai jadwal yang telah ditetapkan.
	- b. Tidak mengikuti satu atau lebih percobaan dalam satu praktikum.
	- c. Mendapatkan nilai akhir rerata dibawah 60 untuk semua percobaan dalam Praktikum Mikrokontroler ini.

Dosen Pengampu Mata Kuliah Mikrokontroler,

Happy Nugroho, S.T., M.T. NIP. 19851229 201803 1 001

## **Modul IV – Interpolasi, Turunan Differensial, Maksimum dan Minimum**

### **A.** *Data Interpolation* **(Interpolasi Data)**

Interpolasi merupakan salah satu cara dalam *forecasting*/estimasi pada fungsi dari satu set data dalam himpunan yang telah diberikan. Khususnya, Interpolasi ini sangat bermanfaat saat keterbatasan alat dalam mengevaluasi fungsi pada nilai yang bersifat pengukuran yang eksperimental atau prosedur komputasional yang panjang.

**Contoh Soal 4.1**: Diketahui himpunan vektor  $x$  dan vektor  $y$  dinyatakan dalam bentuk matriks sebagai berikut,

$$
x = [1 2 3 4 5]
$$
  

$$
y = [6 7 8 9]
$$

Dengan menggunakan Matlab, Tentukan:

- a. Nilai interpolasi yang mungkin terjadi terhadap kedua vektor tersebut!
- b. Jika vektor baru,  $z = [3 5 7 9]$ , maka gambarkan grafik 3D hubungan antara  $x, y$ , dan z!

#### **Jawab**:

**4**

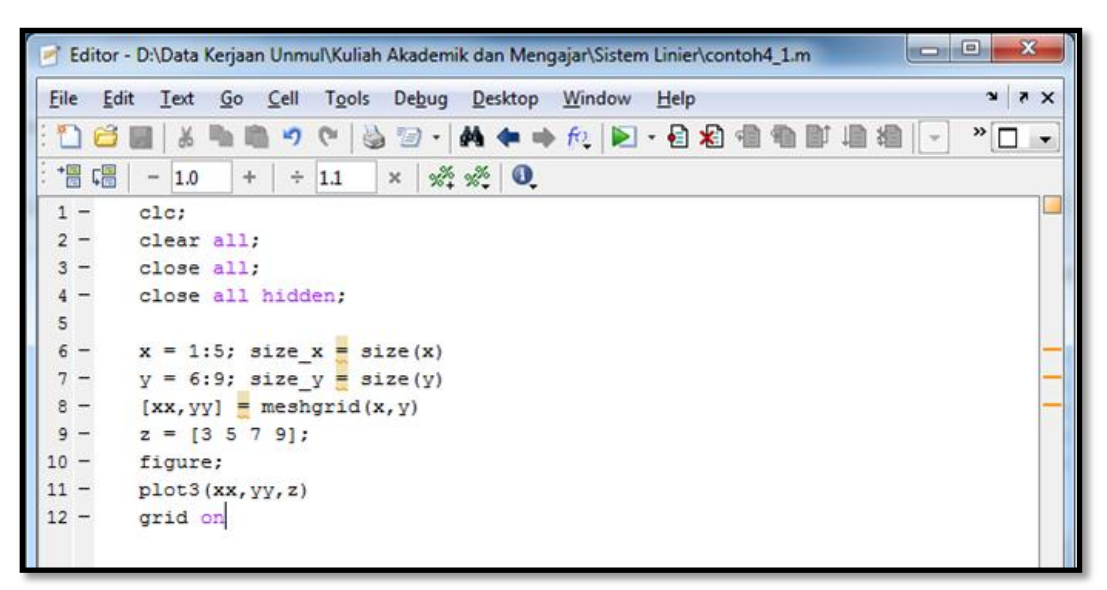

(a)

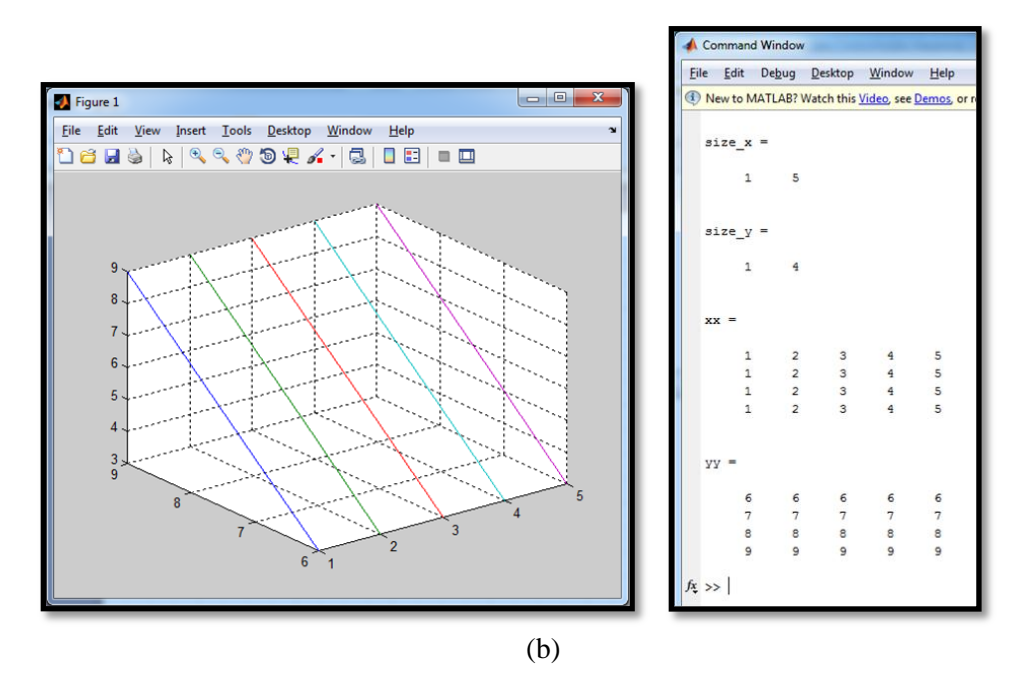

**Gambar 1.** (a) *Coding* untuk grafik 3 dimensi vektor  $x$  dan vektor  $y$ (b) Hasil representasi grafik 3 dimensi vektor  $x$  dan vektor  $y$ 

Dari Gambar 1 (b) terlihat, xx memiliki baris sebanyak  $length(y)$  yang masing-masing baris berisi vektor  $x$ , dan yy memiliki kolom sebanyak length $(x)$ , yang kolom-kolomnya berisi vektor y. Dengan cara interpolasi ini,  $xx(i, j)$  dan  $yy(i, j)$  untuk semua i dan j mencakup semua kombinasi vektor originalnya, yakni vektor  $x$  dan vektor  $y$ .

**Contoh Soal 4.2**: Diketahui suatu fungsi  $z = f(x, y)$  direpresentasikan dalam bentuk persamaan (4.1) berikut,

$$
z = x^2 + y^2 \tag{4.1}
$$

dimana himpunan vektor x dan vektor y dinyatakan dalam bentuk *syntax* berikut,

$$
x = -10:1:10;
$$
  

$$
y = -10:4:10;
$$

dengan menggunakan Matlab, gambarkan grafik dalam ruang 3 dimensi menggunakan instruksi mesh dan surf !

**Jawab**:

**5**

# Turunan (diferensial), Maks, dan Min **2022**

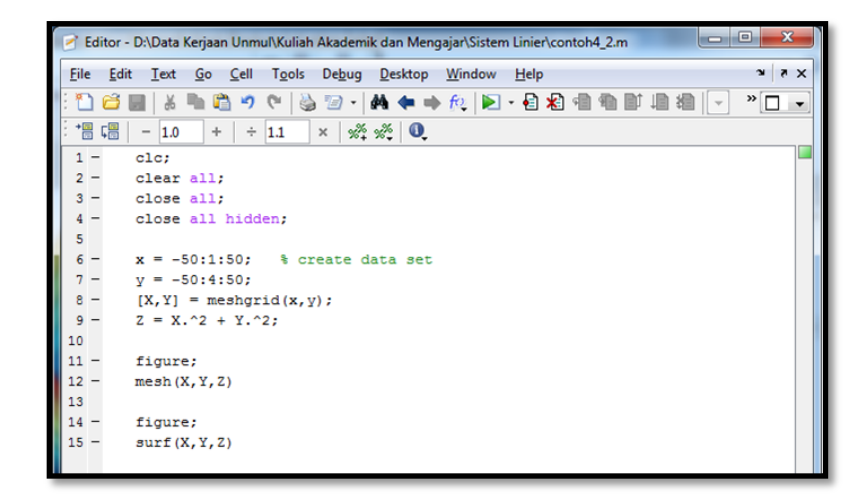

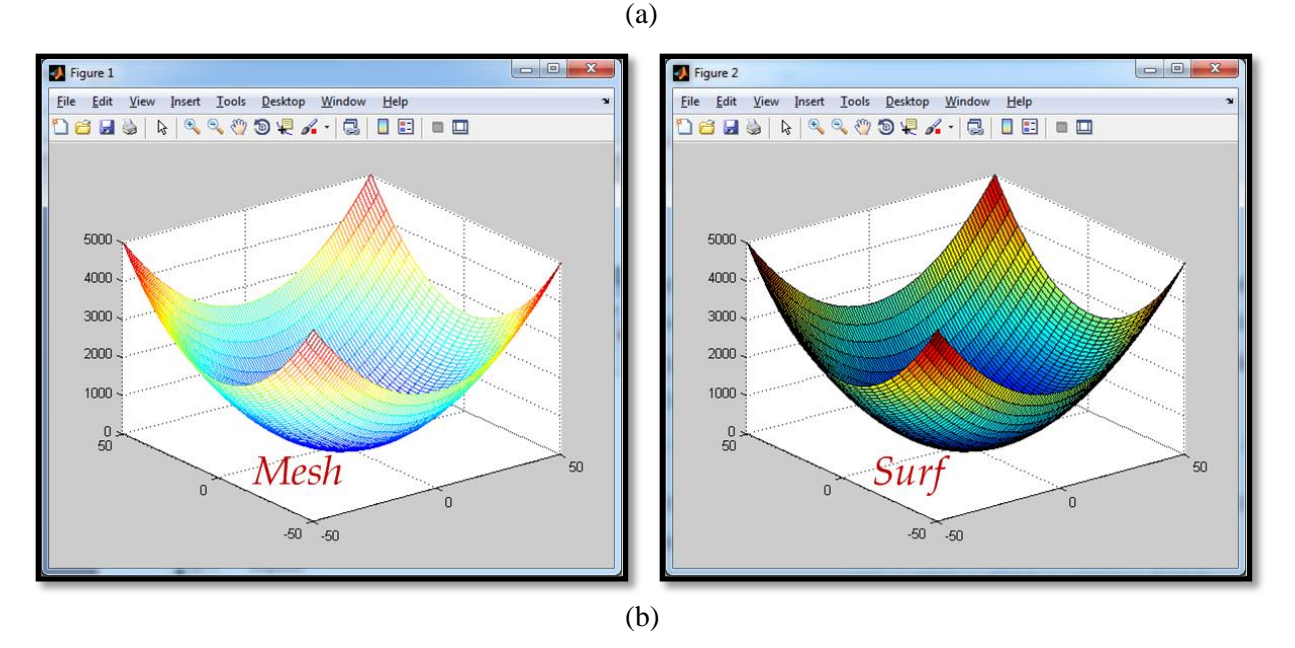

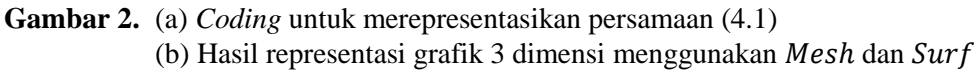

## **6**

**Contoh Soal 4.3**: Diketahui suatu fungsi  $z = f(r) = f(x, y)$  direpresentasikan dalam bentuk persamaan (4.2) dan (4.3) berikut,

$$
z = \frac{\sin(r)}{r} \tag{4.2}
$$

$$
r = \sqrt{x^2 + y^2} \tag{4.3}
$$

dimana vektor x dan vektor y bernilai sama, dan dinyatakan dalam bentuk *syntax* berikut,

ś

$$
x = -7.5: .5: 7.5;
$$

$$
y = x
$$

dengan menggunakan Matlab, gambarkan grafik dalam ruang 3 dimensi menggunakan instruksi surf!

**Jawab**:

**7**

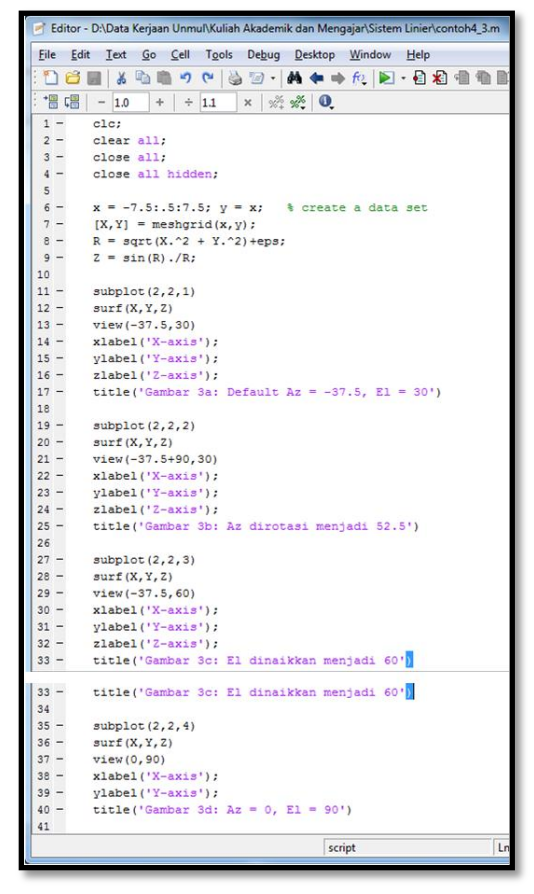

(a)

Laboratorium Komputasi dan Teknologi Informasi – Happy Nugroho, S.T., M.T.

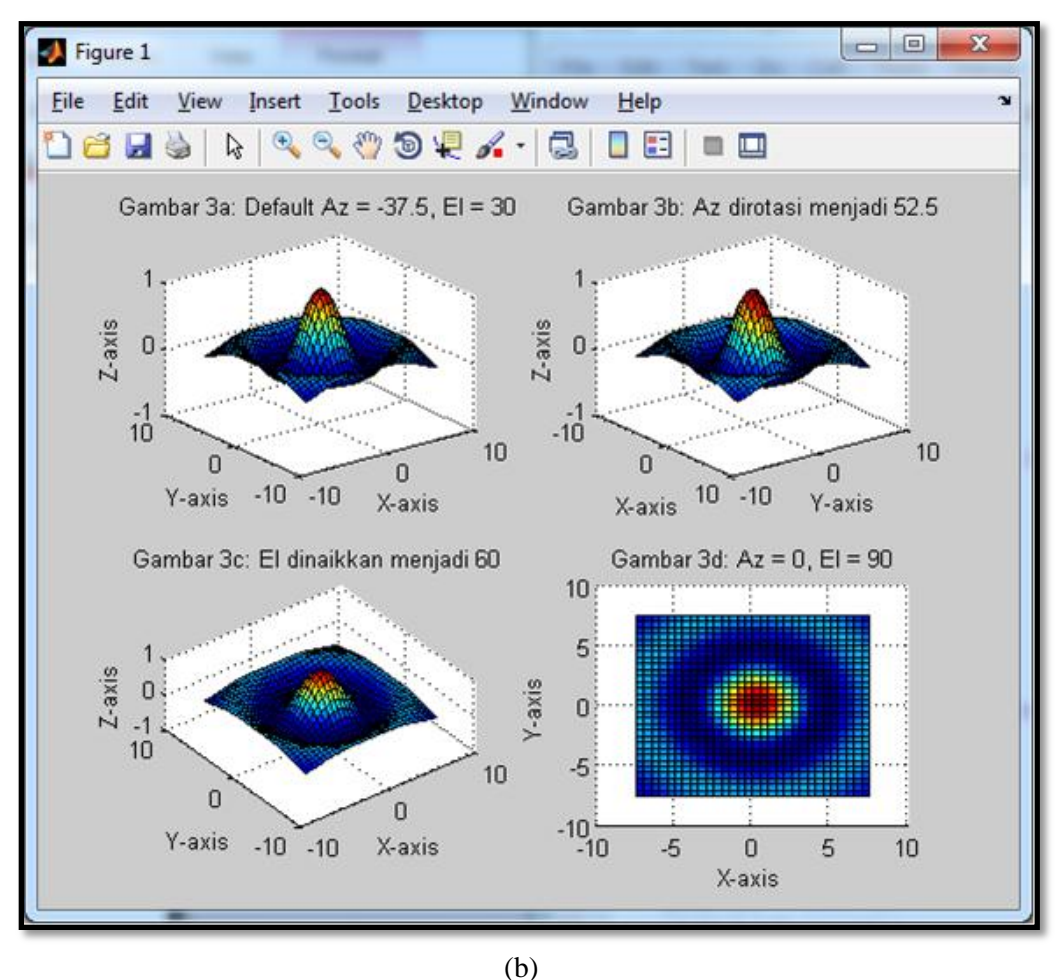

**Gambar 3.** (a) *Coding* untuk merepresentasikan persamaan (4.2) dan (4.3) (b) Hasil grafik 3 dimensi Surf dan mengontrol *viewpoint* 

## **B. Turunan (Differensial)**

Bagian ini membahas fungsi dua peubah atau lebih, turunan, aturan pencarian turunan, turunan sinus, turunan kosinus, aturan rantai, dan contoh-contoh soal.

## **Fungsi Dua Peubah atau Lebih**

Fungsi bernilai *riil* dari dua peubah *riil* adalah fungsi  $f$  yang memadankan setiap pasangan terurut  $(x, y)$  dalam himpunan D pada bidang dengan bilangan  $f(x, y)$ . Adapun contoh fungsi bernilai riil dari dua peubah riil dinyatakan dalam bentuk (4.4) dan (4.5) berikut,

$$
f(x, y) = x^2 + y^2
$$
 (4.4)

$$
g(x, y) = 2x\sqrt{y} \tag{4.5}
$$

Himpunan  $D$  disebut area fungsi, jika wilayah fungsi tidak diperinci, ambil  $D$  berupa wilayah asal yakni himpunan semua titik  $(x, y)$  pada bidang dimana aturan fungsi berlaku dan menghasilkan suatu bilangan riil. Persamaan (4.4) domainnya adalah seluruh bidang, sedangkan persamaan (4.5) di atas, domainnya dinyatakan dalam bentuk persamaan (4.6) sebagai berikut,

$$
\{(x, y): x \in R, y \ge 0\}
$$
\n
$$
(4.6)
$$

Daerah nilai suatu fungsi adalah himpunan nilai-nilainya. Jika  $z = f(x, y)$  maka x, y, dan z adalah peubah bebas.

**Contoh Soal 4.4**: Dengan menggunakan Matlab, gambarkan grafik dari persamaan (4.7) berikut,

$$
f(x, y) = 2y \sin(2x) \tag{4.7}
$$

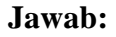

**9**

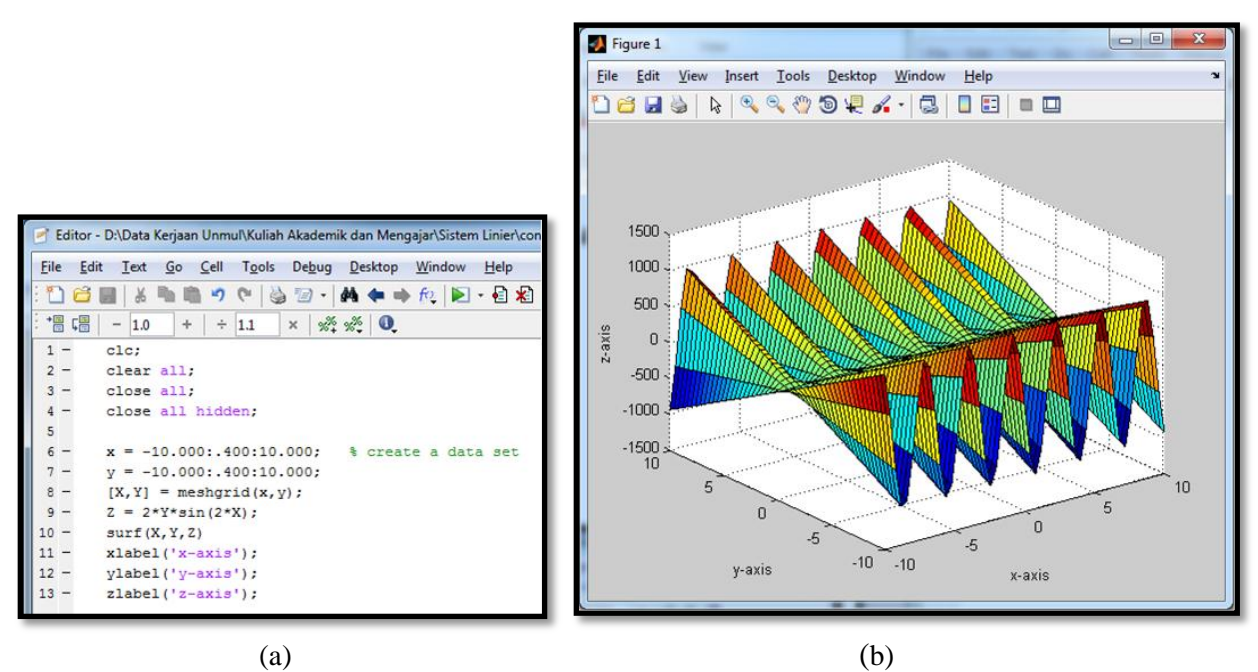

**Gambar 4.** (a) *Coding* grafik 3 dimensi dari persamaan (4.7) (b) Hasil representasi grafik 3 dimensi dari persamaan (4.7)

#### **C. Aturan Pencarian Turunan**

Jika fungsi dinyatakan dalam bentuk persamaan (4.8) berikut,

$$
f(x) = x^n \tag{4.8}
$$

dengan bilangan bulat positif. Turunan dari persamaan (4.9) dinyatakan dalam bentuk persamaan (4.5) berikut,

$$
\frac{df}{dx} = f(x) = nx^{n-1} \tag{4.9}
$$

**Contoh Soal 4.5**: Dengan menggunakan Matlab, hitung turunan dari persamaan (4.10) sampai dengan (4.15) berikut,

$$
f_1(t) = 2t^6 + 5t^5 + 10\tag{4.10}
$$

$$
f_2(t) = 2\cos(t) \tag{4.11}
$$

$$
f_3(t) = 2t^6 + 10\cos(t) \tag{4.12}
$$

$$
f_4(t) = 2t^5 + 5t + 10 \qquad \text{untuk } t = 2 \tag{4.13}
$$

$$
f_5(t) = 2\sin(2t) \qquad \text{untuk } t = 0 \tag{4.14}
$$

$$
f_6(t) = 2t^6 + 10\sin(t) \quad \text{untuk } t = 0 \tag{4.15}
$$

**Jawab**:

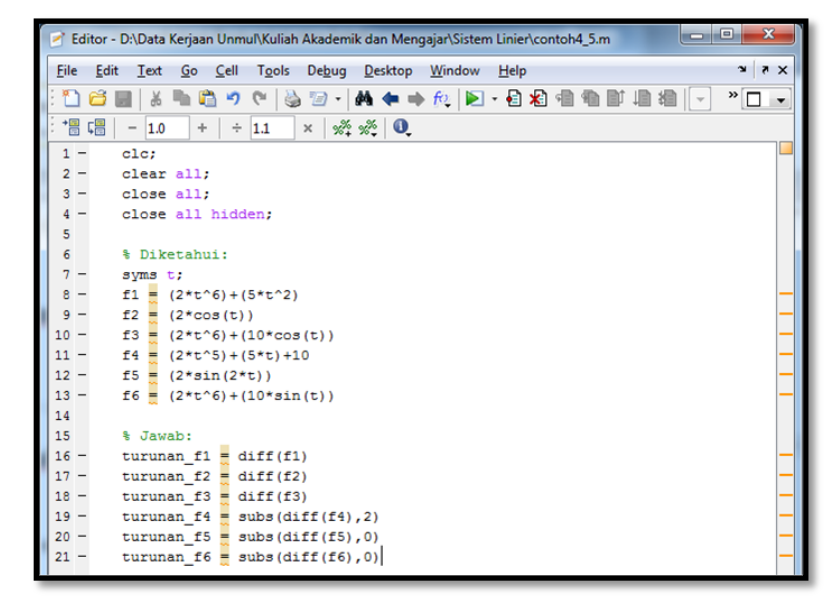

**Gambar 5.** *Coding* menghitung turunan dari persamaan (4.10)  $s/d$  (4.15)

**10** Laboratorium Komputasi dan Teknologi Informasi – Happy Nugroho, S.T., M.T.

# Turunan (diferensial), Maks, dan Min **2022**

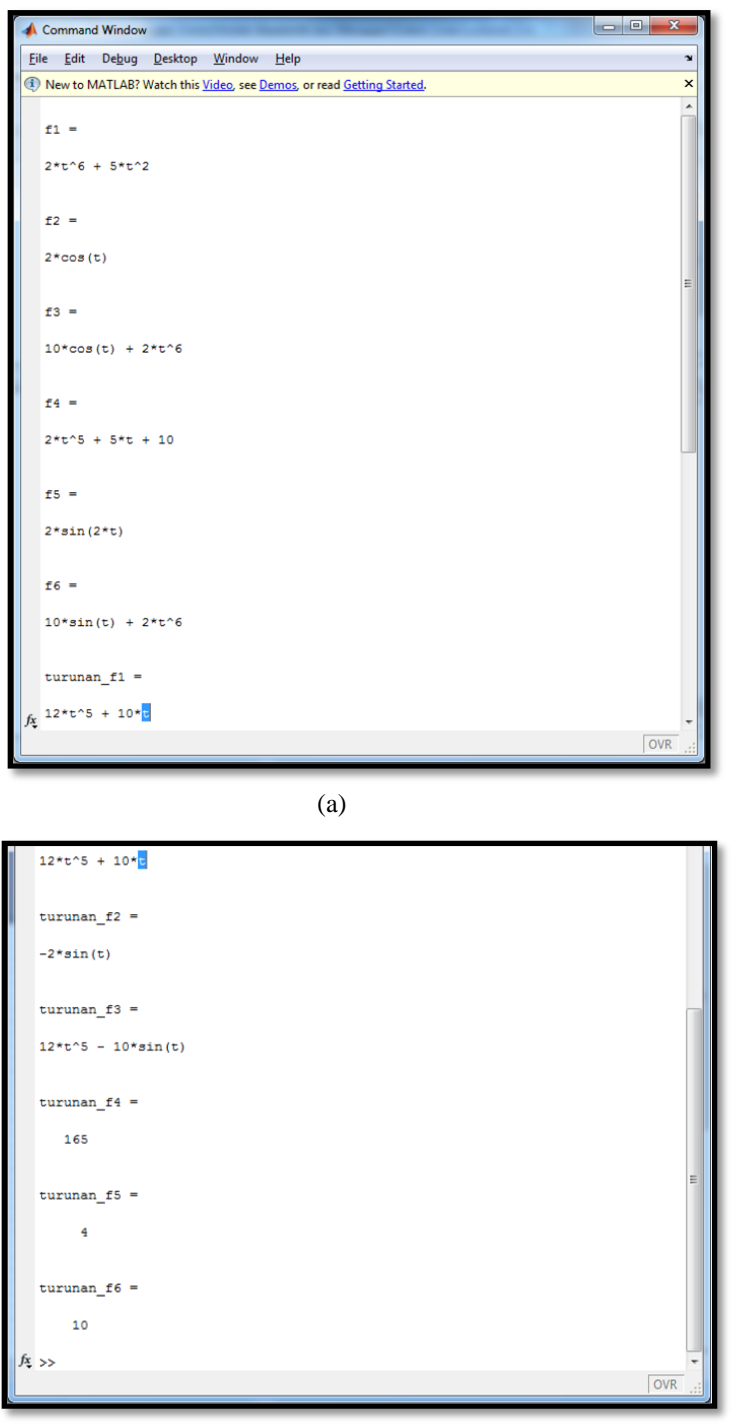

(b)

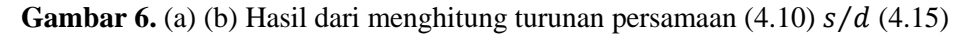

Hasil perhitungan persamaan (4.10) sampai dengan (4.15) diperlihatkan pada persamaan (4.16) sampai dengan (4.21) berikut,

$$
f_1'(t) = 12t^5 + 10t \tag{4.16}
$$

$$
f_2'(t) = -2\sin(t) \tag{4.17}
$$

$$
f_3'(t) = 12t^5 - 10\sin(t) \tag{4.18}
$$

$$
f_4'(t) = 10t^4 + 5 = 10(2)^4 + 5 = 165\tag{4.19}
$$

$$
f'_{5}(t) = 4\cos(2t) = 4\cos(0) = 4\tag{4.20}
$$

$$
f'_{6}(t) = 12(0)^{5} + 10\cos(0) = 10\tag{4.21}
$$

**Contoh Soal 4.6**: Dengan menggunakan Matlab, hitung turunan  $\frac{d^3y}{dt^3}$ ,  $\frac{d^4}{dt}$  $\frac{d^4y}{dt^4}$ ,  $\frac{d^7}{dt}$  $\frac{d^7y}{dt^7}$ ,  $\frac{d^{12}y}{dt^{12}}$ , dan  $\frac{d^{15}y}{dt^{15}}$  dari persamaan (4.22) berikut,

$$
y = \sin(2t) \tag{4.22}
$$

**Jawab**:

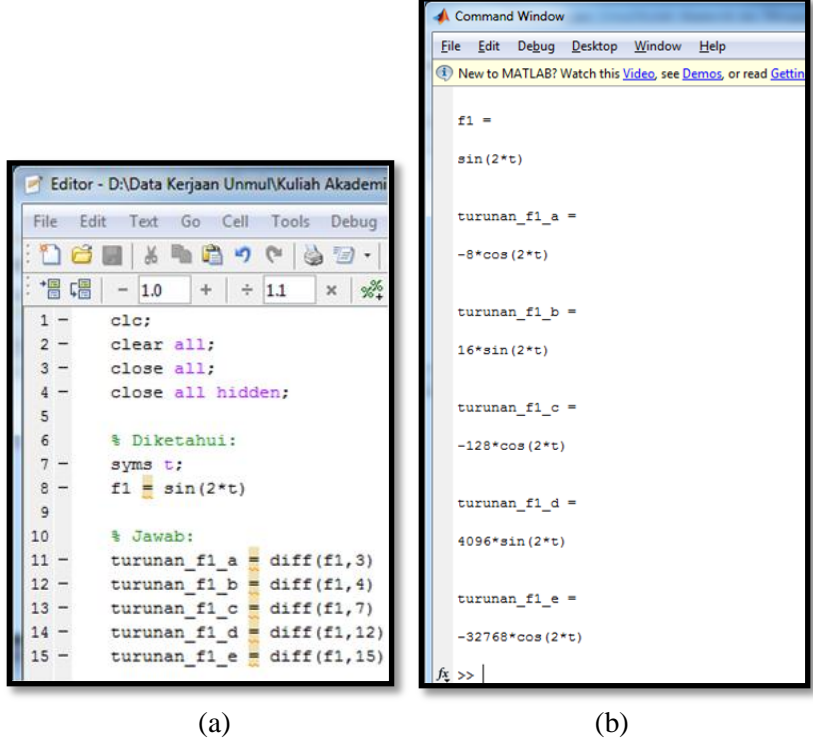

**Gambar 7.** (a) *Coding* menghitung turunan dari persamaan (4.22) (b) Hasil dari menghitung turunan persamaan (4.22)

Hasil perhitungan persamaan (4.22), diperlihatkan pada persamaan (4.23) sampai dengan (4.27) berikut,

$$
\frac{d^3y}{dt^3} = -8\cos(2t) \tag{4.23}
$$

$$
\frac{d^4y}{dt^4} = 16\sin(2t) \tag{4.24}
$$

$$
\frac{d^7y}{dt^7} = -128\cos(2t) \tag{4.25}
$$

$$
\frac{d^{12}y}{dt^{12}} = 4096\sin(2t) \tag{4.26}
$$

$$
\frac{d^{15}y}{dt^{15}} = -32768 \cos(2t) \tag{4.27}
$$

## **D. Maksimum dan Minimum**

Misalkan  $f$  adalah fungsi dengan domain  $S$  dan misalkan  $P_0$  adalah sebuah titik di  $S$ , maka:

- 1.  $f(P_0)$  adalah nilai maksimum global dari f di S jika  $f(P_0) \ge f(P)$  untuk seluruh P di S.
- 2.  $f(P_0)$  adalah nilai minimum global dari f di S jika  $f(P_0) \leq f(P)$  untuk seluruh P di S.
- 3.  $f(P_0)$  adalah nilai ekstrem global dari f di S jika  $f(P_0)$  bukan nilai maksimum global dan bukan nilai minimum global.

Definisi-definisi untuk nilai maksimum lokal dan nilai minimum lokal jika pada (1) dan (2) hanya diperlukan ketidak-samaan yang berlaku di  $N \cap S$  dimana N adalah lingkungan dari  $P_0$ .  $f(P_0)$  adalah nilai ekstrem lokal dari f di S jika  $f(P_0)$  bukan nilai maksimum lokal atau bukan nilai minimum lokal.

Teorema A (Teorema Keberadaan Maksimum-Minimum). Jika f kontinu pada sebuah himpunan S tertutup terbatas maka  $f$  mencapai nilai maksimum (global) dan nilai minimum (global) di himpunan tersebut.

**Teorema B (Teorema Titik Kritis).** Misalkan f didefinisikan pada sebuah himpunan S yang mengandung  $P_0$ . Jika  $f(P_0)$  adalah sebuah nilai ekstrem, maka  $P_0$  harus merupakan sebuah titik kritis yaitu  $P_0$  adalah,

- i.) Sebuah titik batas di  $S$  atau
- ii.) Sebuah titik stasioner dari  $f$  atau
- iii.) Sebuah titik tunggal dari  $f$

**Teorema C (Uji Parsial Kedua).** Andaikan  $f(x, y)$  mempunyai turunan parsial ke-dua kontinu dalam lingkungan  $(x_0, y_0)$  dan  $\nabla f(x_0, y_0) = 0$  dalam bentuk persamaan (4.28) berikut,

$$
D = D(x_0, y_0) = f_{xx}(x_0, y_0) f_{yy}(x_0, y_0) - f_{xy}^2(x_0, y_0)
$$
\n(4.28)

Maka,

- i.) Jika  $D > 0$  dan  $f_{xx}(x_0, y_0) < 0$ ,  $f(x_0, y_0)$  adalah sebuah nilai maksimum lokal,
- ii.) Jika  $D > 0$  dan  $f_{xx}(x_0, y_0) > 0$ ,  $f(x_0, y_0)$  adalah sebuah nilai minimum lokal,
- iii.) Jika  $D < 0$  dan  $f(x_0, y_0)$  bukan sebuah nilai ekstrem  $(x_0, y_0)$  adalah sebuah titik pelana,
- iv.) Jika  $D = 0$ , uji yang dilakukan tidak mempunyai hasil/tidak dapat disimpulkan.

**Contoh Soal 4.7**: Dengan menggunakan Matlab, Gambarlah grafik dari persamaan (4.29) berikut,

$$
f(x, y) = x^3 - 3xy^2 \tag{4.29}
$$

**Jawab**:

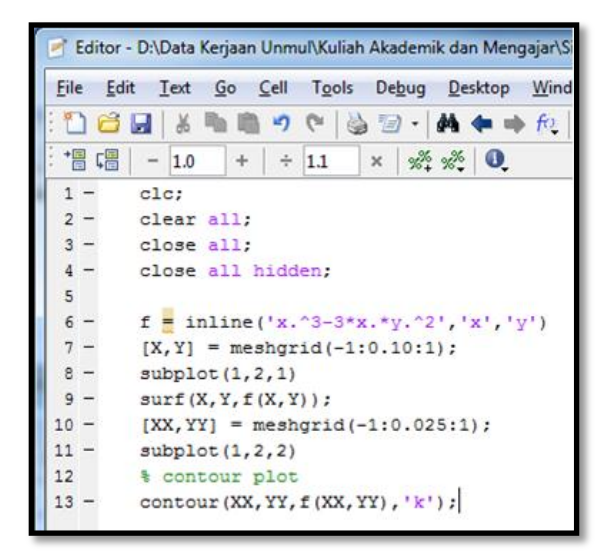

(a)

**14** Laboratorium Komputasi dan Teknologi Informasi – Happy Nugroho, S.T., M.T.

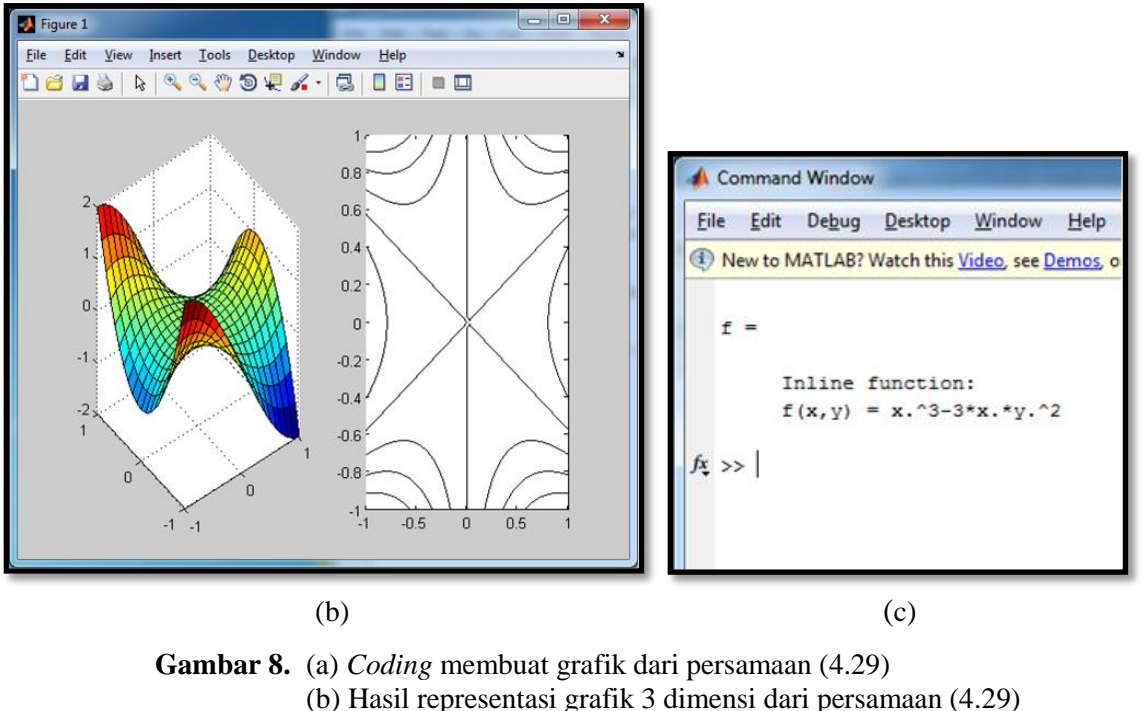

(c) Hasil representasi dari persamaan (4.29) di *command window*

**Contoh Soal 4.8**: Dengan menggunakan Matlab, tentukan nilai maksimum dan nilai minimum, serta posisi nilai maksimum dan nilai minimum dari vektor pada persamaan (4.30) berikut,

$$
v = [4 \ 3 \ 1 \ 2 \ 5 \ 8 \ 9 \ 7] \tag{4.30}
$$

**Jawab**:

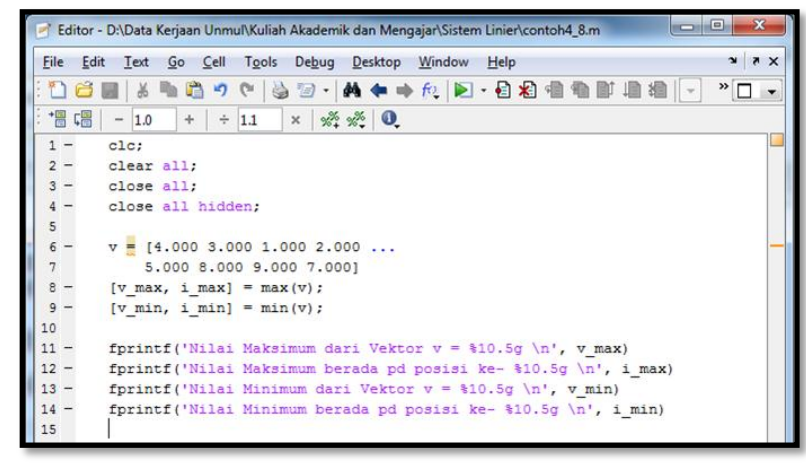

(a)

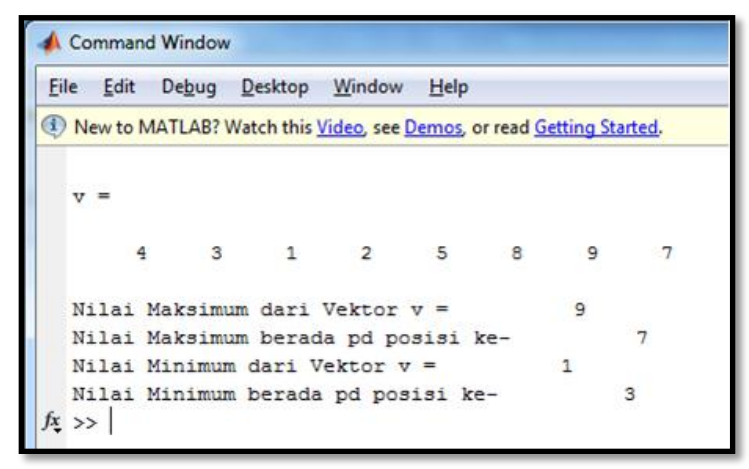

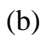

**Gambar 9.** (a) *Coding* untuk merepresentasikan persamaan (4.30) (b) Hasil representasi dari persamaan (4.30)

**Contoh Soal 4.9**: Dengan menggunakan Matlab, tentukan nilai maksimum dan nilai minimum, serta posisi nilai maksimum dan nilai minimum dari vektor pada persamaan (4.31) berikut,

$$
f(x) = x^2(1 - x^2)
$$
\n(4.31)

**Jawab**:

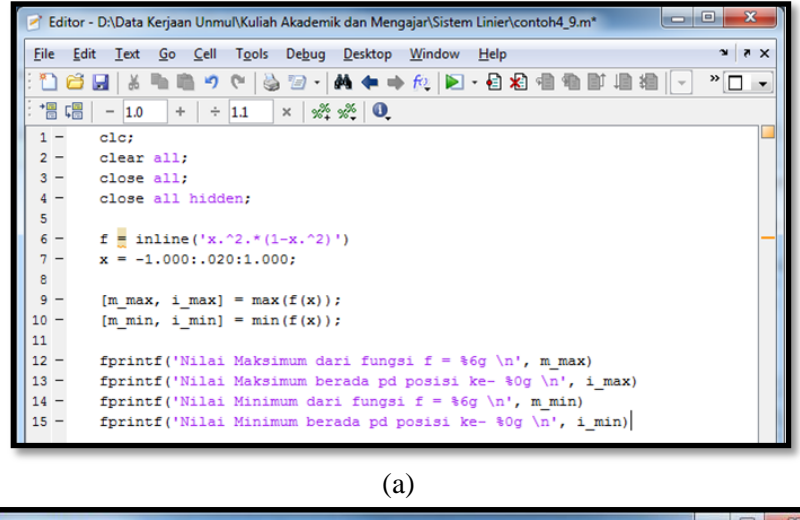

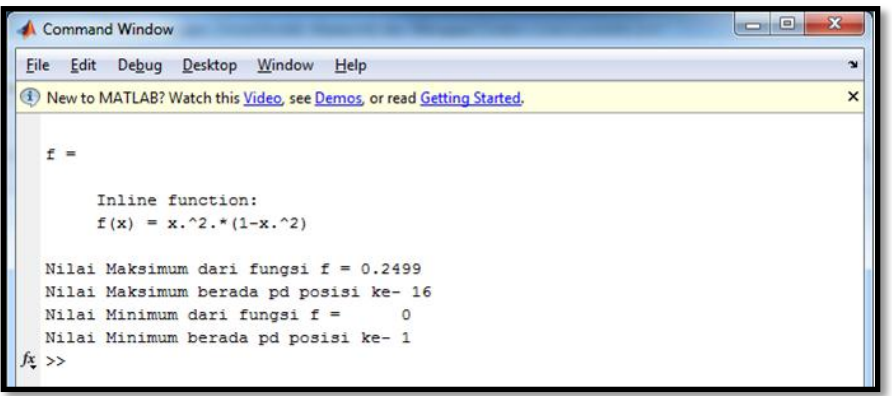

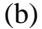

**Gambar 10.** (a) *Coding* untuk merepresentasikan persamaan (4.31) (b) Hasil representasi dari persamaan (4.31)

**TUGAS SOAL 4.10.a.**: Dengan menggunakan Matlab, tentukan nilai maksimum dan nilai minimum serta posisi nilai maksimum dan nilai minimum dari fungsi yang dinyatakan dalam bentuk persamaan (4.32) berikut,

$$
f(x, y) = 0.50x + e^{-x^2 - y^2}
$$
\n(4.32)

untuk area tertutup yang dibatasi oleh persamaan (4.33) dan (4.34),

$$
0.000 \le x \le 1.000 \tag{4.33}
$$

$$
-0.500 \le y \le 0.500 \tag{4.34}
$$

**TUGAS SOAL 4.10.b.**: Dengan menggunakan Matlab, tentukan nilai maksimum dan nilai minimum serta posisi nilai maksimum dan nilai minimum dari fungsi yang dinyatakan dalam bentuk persamaan (4.35) berikut,

$$
f(x, y) = xy + xe^{-x^2 - y^2}
$$
\n(4.35)

untuk area tertutup yang dibatasi oleh persamaan (4.36) dan (4.37),

$$
0.000 \le x \le 1.000 \tag{4.36}
$$

$$
-0.500 \le y \le 0.500 \tag{4.37}
$$

Selamat mengerjakan!